# **5V0-91.20Q&As**

VMware Carbon Black Portfolio Skills

### **Pass VMware 5V0-91.20 Exam with 100% Guarantee**

Free Download Real Questions & Answers **PDF** and **VCE** file from:

**https://www.leads4pass.com/5v0-91-20.html**

100% Passing Guarantee 100% Money Back Assurance

Following Questions and Answers are all new published by VMware Official Exam Center

**C** Instant Download After Purchase

**83 100% Money Back Guarantee** 

365 Days Free Update

**Leads4Pass** 

800,000+ Satisfied Customers

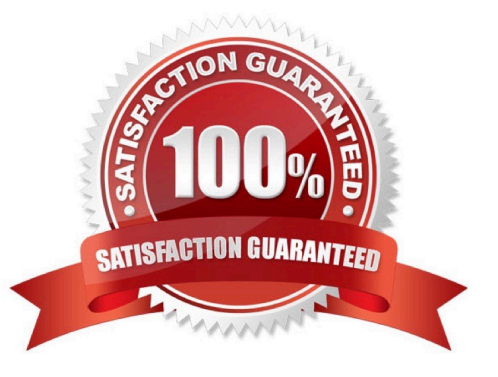

## **Leads4Pass**

#### **QUESTION 1**

What are three ways to ignore a feed report within the EDR user interface? (Choose three.)

- A. Threat Reports Details page
- B. Threat Intelligence Feeds page
- C. Investigations page
- D. Search Threat Reports page
- E. Alert Dashboard page
- F. After marking a feed alert as a false positive

Correct Answer: ABF

Reference: https://community.carbonblack.com/t5/Knowledge-Base/EDR-How-to-Customize-a-Feed-toPrevent-False-Positives/ta-p/64413

#### **QUESTION 2**

An Enterprise EDR administrator has created a custom Watchlist and wants to add a custom query to a report in the custom Watchlist.

From which page can the administrator add this custom query?

- A. Policies
- B. Watchlists
- C. Investigate
- D. Cloud Analysis
- Correct Answer: C

#### **QUESTION 3**

Which ID in Endpoint Standard is associated with one specific action, involves up to three different hashes (Parent, Process, Target), and occurs on a single device at a specific time?

A. Threat ID

B. Process ID

C. Alert ID

## **Leads4Pass**

D. Event ID

Correct Answer: D

#### **QUESTION 4**

Which statement correctly defines the results of ignoring a feed report?

- A. Ignoring a feed report will ignore future instances of that report.
- B. Ignoring a feed report will ignore all indicators in other threat reports.
- C. Ignoring a feed report will also ignore the threat intelligence feed.
- D. Ignoring a feed report will remove all instances of the report.

Correct Answer: C

#### **QUESTION 5**

Refer to the exhibit:

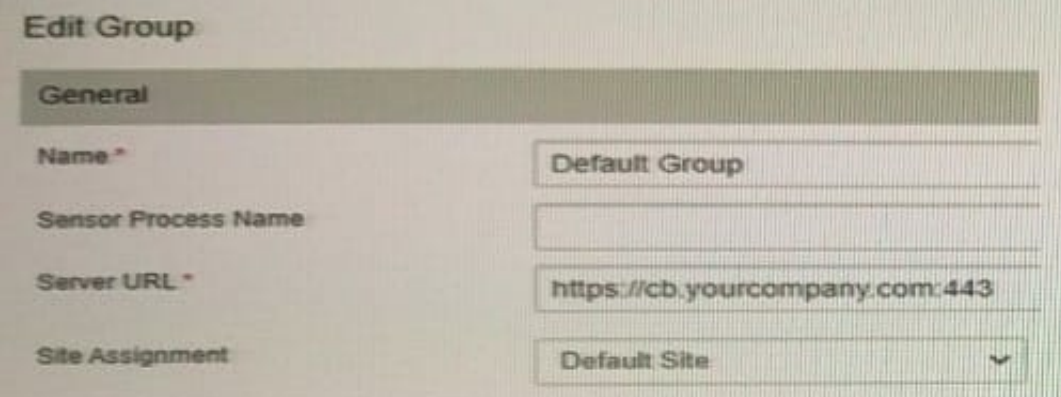

Which two statements are true about Carbon Black Live Response (CBLR)? (Choose two.)

- A. CBLR is enabled.
- B. A CBLR session is established.
- C. CBLR is disabled.
- D. A CBLR session is not attached.
- E. A CBLR session already exists.

Correct Answer: DE

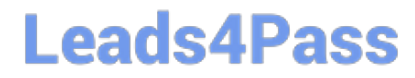

[5V0-91.20 PDF Dumps](https://www.leads4pass.com/5v0-91-20.html) [5V0-91.20 Exam Questions](https://www.leads4pass.com/5v0-91-20.html) [5V0-91.20 Braindumps](https://www.leads4pass.com/5v0-91-20.html)